#### Introduction to Data Management CSE 344

#### Lecture 8: Nested Queries in SQL

#### Guest Lecturer: Paris Koutris

#### Lecture Goals

- Today we will learn how to write more powerful SQL queries
- They are needed in Homework 3
- Reading: Ch. 6.3

#### **Subqueries**

- A subquery is a SQL query nested inside a larger query
- Such inner-outer queries are called nested queries
- A subquery may occur in:
	- A SELECT clause
	- A FROM clause
	- A WHERE clause
- Rule of thumb: avoid writing nested queries when possible; keep in mind that sometimes it's impossible

Product (pname, price, cid) Company(cid, cname, city)

For each product return the city where it is manufactured

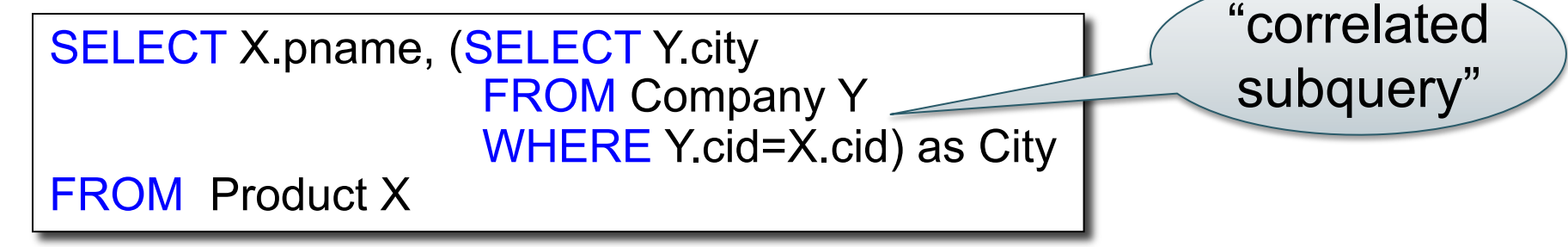

What happens if the subquery returns more than one city ? We get a runtime error (SQLite simply ignores the extra values)

Whenever possible, don't use a nested queries:

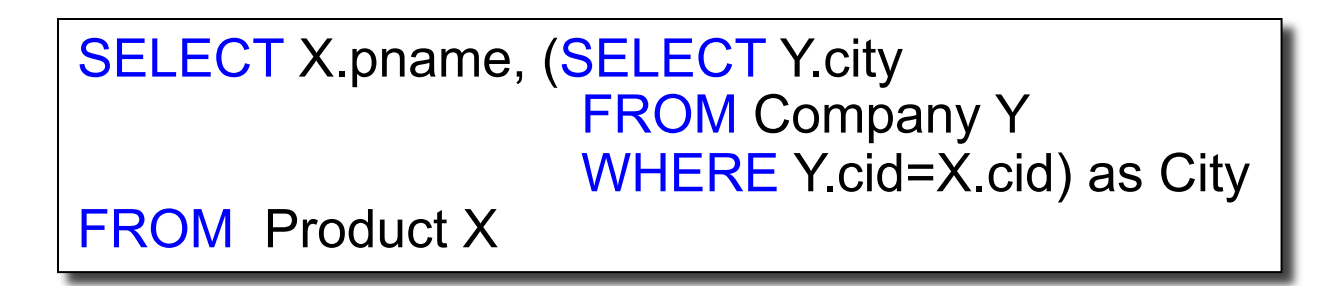

=

SELECT X.pname, Y.city FROM Product X, Company Y WHERE X.cid=Y.cid

We have "unnested" the query

Compute the number of products made by each company

SELECT DISTINCT C.cname, (SELECT count(\*) FROM Product P WHERE P.cid=C.cid) FROM Company C

Better: we can unnest by using a GROUP BY

SELECT C.cname, count(\*) FROM Company C, Product P WHERE C.cid=P.cid GROUP BY C.cname

But are these really equivalent?

SELECT DISTINCT C.cname, (SELECT count(\*) FROM Product P WHERE P.cid=C.cid)

FROM Company C

SELECT C.cname, count(\*) FROM Company C, Product P WHERE C.cid=P.cid GROUP BY C.cname

No! Different results if a company has no products

SELECT C.cname, count(pname) FROM Company C LEFT OUTER JOIN Product P ON C.cid=P.cid GROUP BY C.cname

#### 2. Subqueries in FROM

Find all products whose prices is > 20 and < 500

SELECT X.pname FROM (SELECT \* FROM Product AS Y WHERE price > 20) as X WHERE X.price < 500

Unnest this query !

# 2. Subqueries in FROM

• At the end of the lecture we will see that sometimes we really need a subquery and one option will be to put it in the FROM clause (see "finding witnesses").

# 3. Subqueries in WHERE

Find all companies that make some products with price < 200

Existential quantifiers

#### SELECT DISTINCT C.cname FROM Company C WHERE EXISTS (SELECT \* FROM Product P WHERE C.cid = P.cid and P.price  $<$  200) Using EXISTS:

# 3. Subqueries in WHERE

Find all companies that make some products with price < 200

Existential quantifiers

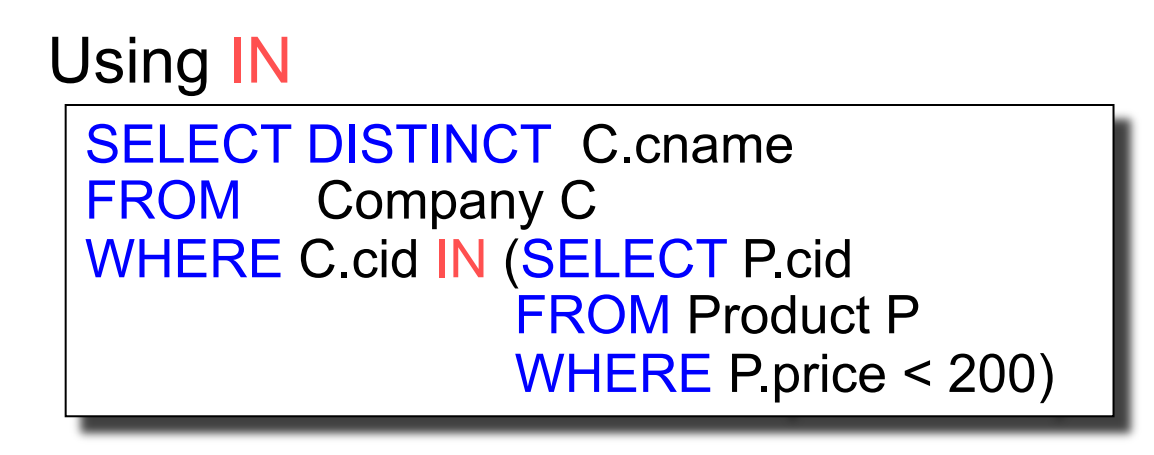

# 3. Subqueries in WHERE

Find all companies that make some products with price < 200

Existential quantifiers

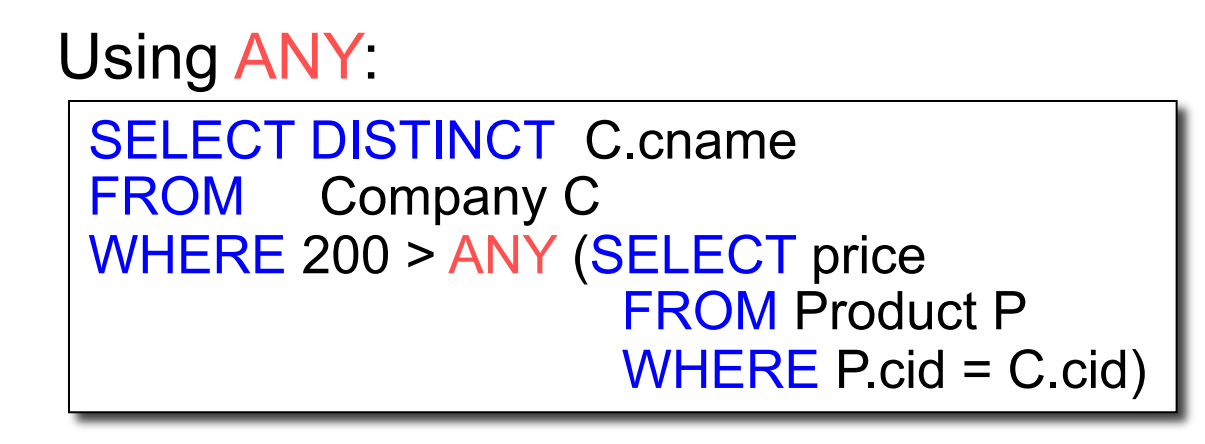

# 3. Subqueries in WHERE

Find all companies that make some products with price < 200

Existential quantifiers

Now let's unnest it:

SELECT DISTINCT C cname FROM Company C, Product P WHERE C.cid= P.cid and P.price < 200

> 13 Existential quantifiers are easy  $\mathcal{I} \odot$

Find all companies s.t. all their products have price < 200

same as:

Find all companies that make only products with price < 200

Universal quantifiers

#### Universal quantifiers are hard !  $\odot$

Find all companies s.t. all their products have price < 200

1. Find *the other* companies: i.e. s.t. some product ≥ 200

```
SELECT DISTINCT C.cname
FROM Company C 
WHERE C.cid IN (SELECT P.cid
                  FROM Product P 
                 WHERE P.price >= 200)
```
2. Find all companies s.t. all their products have price < 200

SELECT DISTINCT C cname FROM Company C WHERE C.cid NOT IN (SELECT P.cid FROM Product P WHERE P.price >= 200) | 15

Find all companies s.t. all their products have price < 200

Universal quantifiers

#### Using EXISTS:

SELECT DISTINCT C.cname FROM Company C WHERE NOT EXISTS (SELECT \* FROM Product P WHERE P.cid =  $C$ .cid and P.price  $>= 200$ )

Find all companies s.t. all their products have price < 200

Universal quantifiers

SELECT DISTINCT C cname FROM Company C WHERE 200 > ALL (SELECT price FROM Product P WHERE  $P\text{.cid} = C\text{.cid}$ Using ALL:

# Question for Database Fans and their Friends

• Can we unnest the *universal quantifier* query ?

#### Monotone Queries

- Definition A query Q is monotone if:
	- Whenever we add tuples to one or more input tables, the answer to the query will not lose any of of the tuples

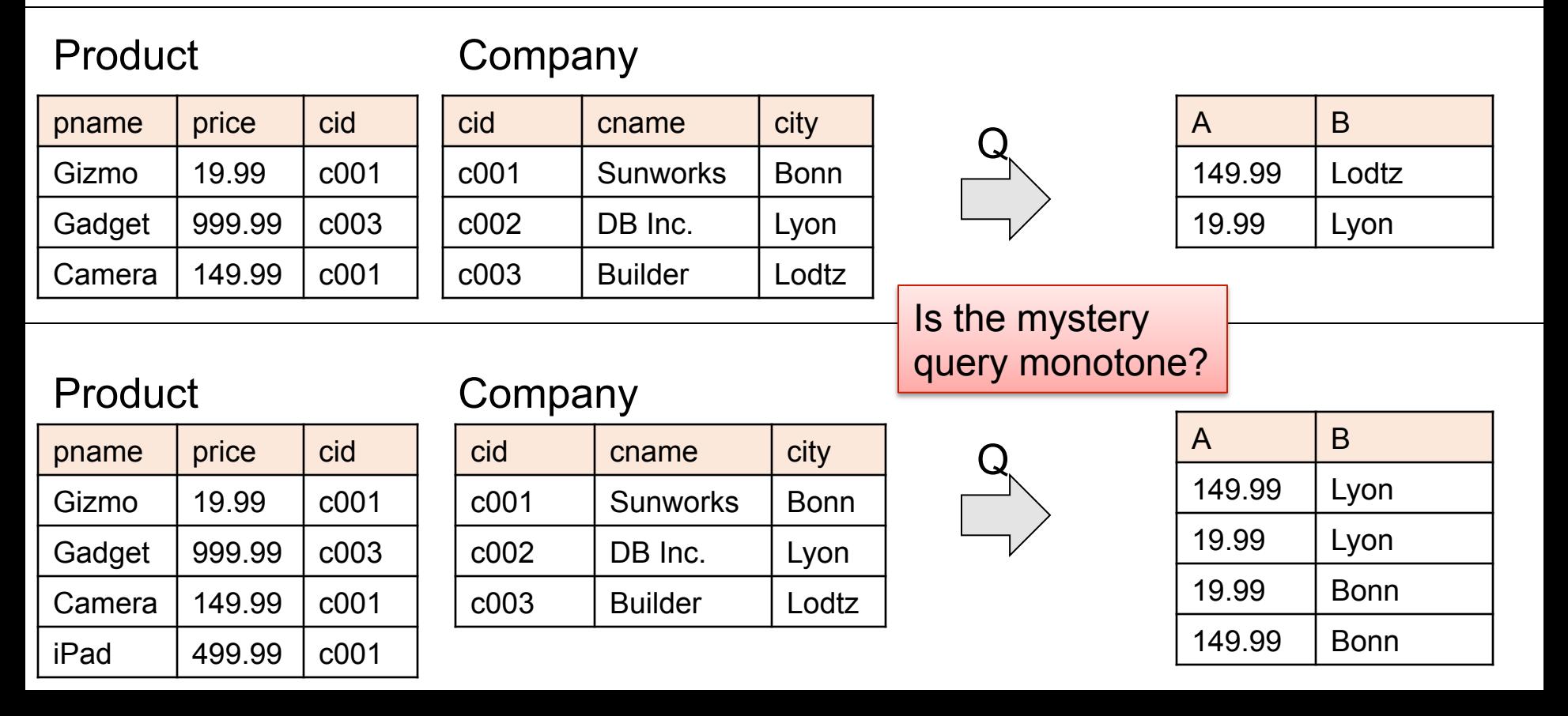

#### Monotone Queries

- Theorem: If Q is a SELECT-FROM-WHERE query that does not have subqueries, and no aggregates, then it is monotone.
- Proof. We use the nested loop semantics: if we insert a tuple in a relation  $R_i$ , this will not remove any tuples from the answer

SELECT  $a_1$ ,  $a_2$ , ...,  $a_k$ FROM  $R_1 A\bar{S} x_1, R_2 A\bar{S} x_2, ..., R_n A\bar{S} x_n$ WHERE Conditions

**for**  $x_1$  **in**  $R_1$  **do for**  $x_2$  **in**  $R_2$  **do**  ….. **for**  $x_n$  in  $R_n$  do **if** Conditions **output**  $(a_1,...,a_k)$ 

#### Monotone Queries

• The query:

is not monotone Find all companies s.t.  $all$  their products have price  $\leq 200$ 

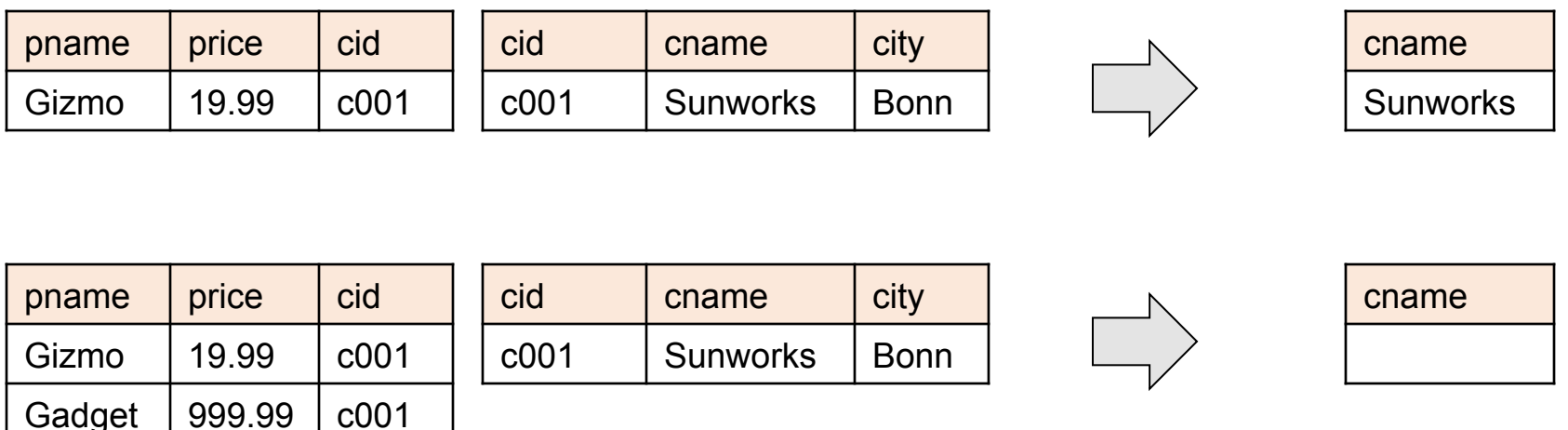

• Consequence: we cannot write it as a SELECT-FROM-WHERE query without nested subqueries 21

#### Queries that must be nested

- Queries with universal quantifiers or with negation
- The drinkers-bars-beers example next
- This is a famous example from textbook on databases by Ullman